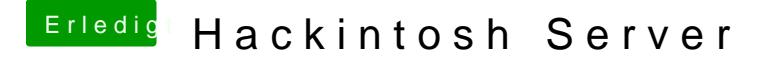

Beitrag von Dr. Ukeman vom 21. Februar 2013, 17:31

Eine Anleitung für netatalk findest du hier im Forum wenn du nach dem Rasp

Gesendet vom iPhone via Tapatalk